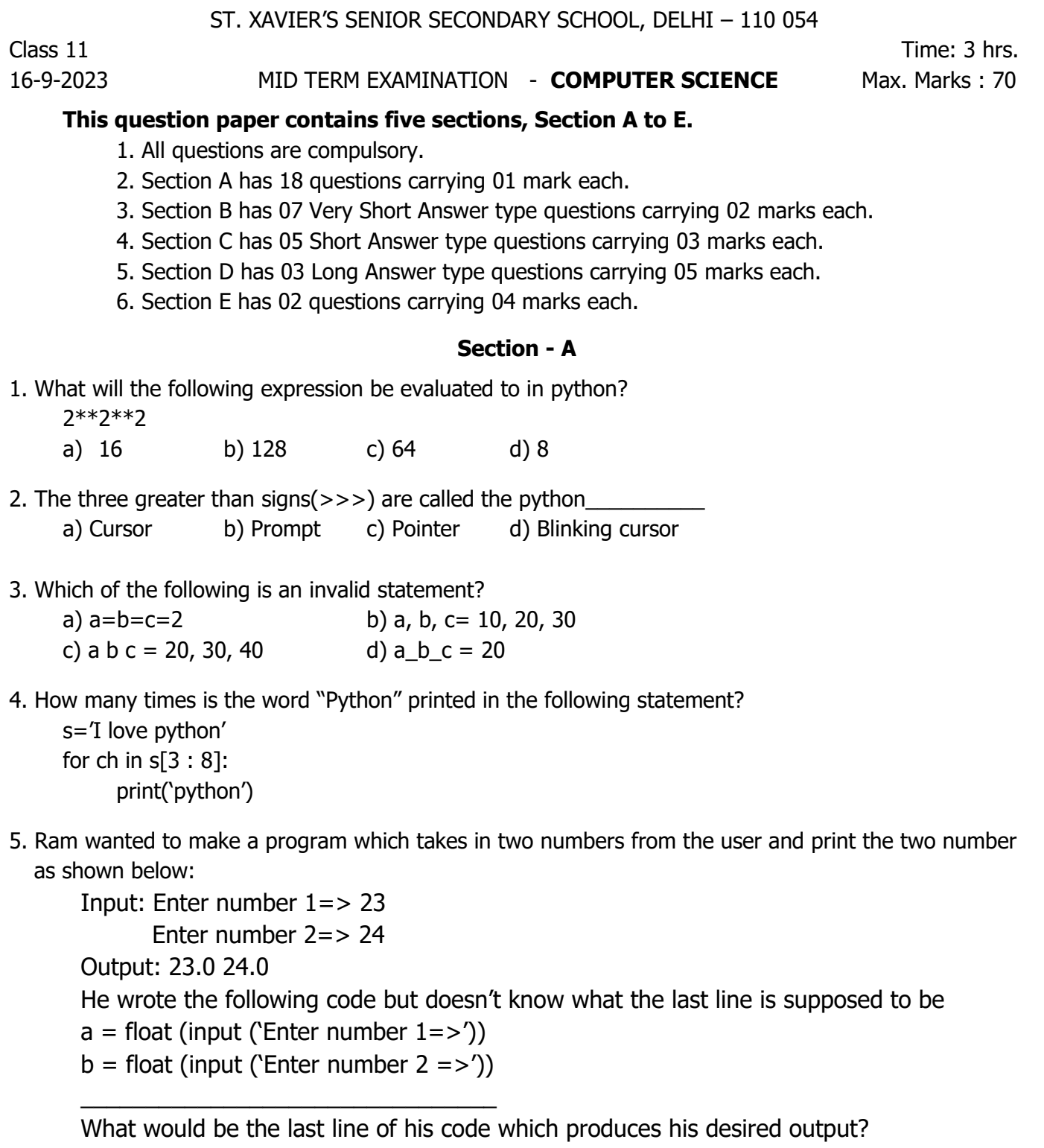

- a) print(a+b)
- b) print(a, b)
- c)  $print(a', ', '')$
- d) print(a, b, sep= $\prime$ ,  $\prime$ )

6.  $1 PB = \_$ 

- 7. Consider the given expression: True or False and True and not True What will be the correct output when the given expression is evaluated a) False b) None c) True d) Null
- 8. The binary equivalent of  $(65)_{10}$  is  $($
- 9. What will be the output of the following code: s="Python" print (s[:: -1])
- 10. What will be the output of the following python program? for x in range(1, 20, 3): print(x)

11. Which of the following is not a valid string operation? a) Slicing b) Concatenation c) Repetition d) Floor

- 12. What is the full form of ISCII?
- 13. Which number system uses numbers and letters as symbols?
- 14. What is the decimal equivalent of  $(10010)_2$ ?
- 15. Identify the given logical gate.

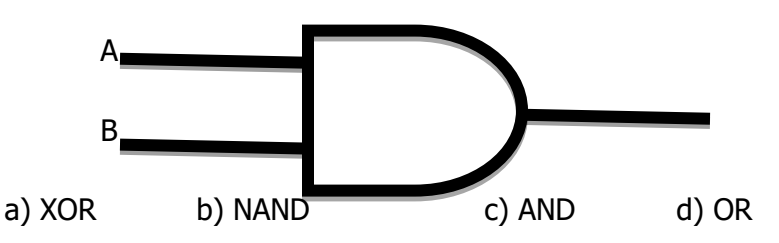

- 16. Which of the following is not a python legal string operation?
	- a) 'abc' + 'abc' b) 'abc'  $*$  3

c)  $abc' + 3$  d)  $abc'$ . lower( )

## **The following questions 17 and 18 are Assertion – Reasoning based, answer the questions by choosing one of the following response:**

- a) Both A and R are true and R is the correct explanation of A
- b) Both A and R are true but R is not the correct explanation of A
- c) A is true but R is false
- d) A is false but R is true
- 17. **Assertion (A):** Slicing a string involves extracting substring(s) from a given string **Reasoning(R):** Slicing does not require start and end index value of the string
- 18. **Assertion (A):** print('INDIA'. capitalize( )) This command on execution shall display the output as India

**Reasoning(R):** The capitalize() method returns a string where the first character is upper case, and the rest is lower case.

## **Section - B**

19. Convert  $(38.625)_{10}$  into its binary equivalent

**OR**

Convert  $(6C.34)_{16}$  into its decimal equivalent

- 20. The following is a message encoded in ASCII code. What is the message? 100100010001011001010000
- 21. Convert  $(EF.B1)_{16} = ($ **OR** Convert  $(10.75)_{8} = ($  )<sub>10</sub>
- 22. Draw a circuit diagram corresponding to the following Boolean expression  $z=(u'+v)$ .  $(v'+w)$
- 23. Verify the following using truth table  $X+Y.Z=(X+Y).(X+Z)$ **OR**  $X.(Y+Z) = X.Y+X.Z$
- 24. Write the output of the following code:  $x=2$  $y=3$ for i in range  $(y*2-x)$ : print(i, end= **' '**)
- 25. Find error(s) in the following code (if any) and correct it by rewriting code (if any) and underline the corrections.

```
x= int(input(" enter value for x:"))for in range (0, 11):
if x=y:
        print x+y
else:
        Print x-y
```
#### **Section-C**

26. Convert the following **for loop into while loop:**

for k in range(10, 20, 5): print(k)

27. Write a program to find and print the grade of a student when the user inputs their percentage **(Using if elif else)**

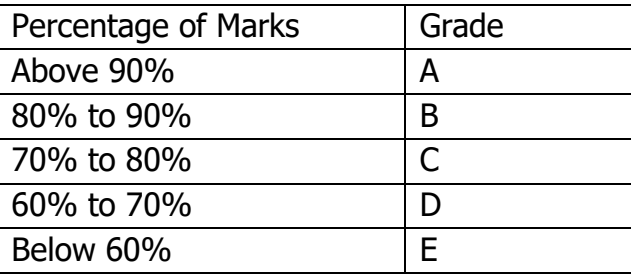

28. Write a program to print the following pattern **using nested loop**

- 5
- 4 5 3 4 5 2 3 4 5
- 1 2 3 4 5
- 29. Write a program to print the following pattern **using nested loop**
	- A
	- B C
	- D E F
	- G H I J
	- K L M N O

30. What will be the ouput of the following programming code? x="Amazing" print(x[3:], "and", x[:2]) print(x[-7:], "and", x[-4:-2]) print(x[2:7], "and", x[-4: -1]) **OR**

 What will be the output of the following programming code? mySubject="Computer Science"

print(mySubject[0:len(mySubject)])

print(mySubject[::-2])

print(2\*mySubject)

print(mySubject [-7: -1])

print(mySubject[::2])

print(mySubject[len(mySubject)-1])

## **Section – D**

31. An electricity board charges according to following rates :

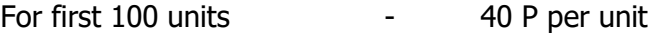

For the next 200 units - 50 P per unit

Beyond 300 units - 60 P per unit

All users are charged meter charges also which is Rs. 50/-

Write a program to read the code from the user and number of units consumed, and print out the charges with code in a presentable way.

## **(Using if elif else)**

- 32. Write a program to input a number till the user desires. Calculate and display:
	- Count of positive numbers
	- Sum of positive numbers
	- Count of negative numbers
	- Sum of negative numbers
	- Count of zeros entered

# **(Using while loop)**

- 33. Write a program to input a string and count and print the following:
	- i) vowels
	- ii) digits
	- iii) special symbols
	- iv) spaces
	- v) words

#### **Section – E**

- 34. Write two points of difference between the following:
	- a) Positive Indexing and Negative Indexing
	- b) + operator in numeric data type and + operator in string data type.
- 35. Verify Demorgan's laws ( $1<sup>st</sup>$  and  $2<sup>nd</sup>$ ) using truth table.

-x-x-x-x-x-x-x-x-